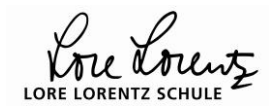

# **Basistext: Gleichungen lösen – händisch**

*[Was versteht man unter der Lösung einer Gleichung?](#page-0-0) [Lösen einer linearen Gleichung](#page-1-0) [Lösen einer quadratischen Gleichung](#page-2-0) [Lösen einer Gleichung vom Grad 3](#page-4-0) [Andere Fälle](#page-6-0)*

Ubungen zu diesem Basistest finden sich in der Datei: [ab\\_gleichungen.pdf](http://www.mathebaustelle.de/analysis/aufgaben/ab_gleichungen.pdf)

[Gleichungen](http://www.mathebaustelle.de/glossar/gleichung.pdf) sind in der Mathematik etwas ganz Zentrales. Entsprechend wichtig ist es, über das Handwerkszeug zu verfügen, mit dem man Gleichungen lösen kann.

### <span id="page-0-0"></span>**Was versteht man unter der Lösung einer Gleichung?**

Es geht darum, die Lösungen der Gleichung zu ermitteln, das heißt, diejenigen Zahlen, die die Gleichung erfüllen.

z.B. erfüllt 3 die Gleichung 4 x <sup>2</sup>+20 x – 74=22, denn wenn man in die linke Seite x=3

einsetzt, so erhält man 4 **9**+20 **3** – 74=22,

also ist  $x = 3$  eine Lösung dieser Gleichung.

(Dabei haben wir bisher noch nicht gezeigt, wie man diese Lösung findet, sondern nur, wie man überprüft, ob eine Zahl eine Lösung ist-das nennt man "die Probe machen".) Allerdings ist die Gleichung damit nicht ganz gelöst: 3 ist nämlich nicht die *einzige* Lösung. Setzt man in die linke Seite der Gleichung x=**-8** ein, so erhält man:

#### $4 \cdot 64 + 20 \cdot (-8) - 74 = 22$ .

Somit ist  $x = -8$  ebenfalls eine Lösung der Gleichung.

Häufig ist von einer Lösungsmenge die Rede. Das wäre dann in diesem Fall IL= $\{-8; 3\}$ 

- Was anhand dieses Beispiels deutlich werden sollte: Eine Gleichung ist alles, was zwei mathematische Ausdrücke durch ein Gleichheitszeichen verbindet.
- Eine solche Gleichung kann *eine* oder *mehrere* oder auch *gar keine* Lösung haben. Daraufhin muss man sie eben untersuchen.

Leider gibt es keinen "Universalschlüssel", mit dem man *jeder* Gleichung zu Leibe rücken kann und der dann exakte Lösungen liefert. Je nach Art der Gleichung bieten sich unterschiedliche Verfahren an.

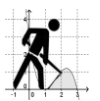

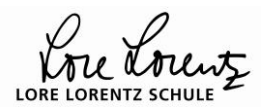

Zu beachten ist dabei, dass sich eine Gleichung wie eine Waage im Gleichgewicht verhält: Alles, was man mit der einen Seite der Gleichung nacht, muss man auch mit der anderen Seite machen, sonst bleibt die Waage nicht im Gleichgewicht – bei der Gleichung würde das bedeuten, dass die Lösungen verfälscht werden.

[Erläuterungen dazu, worum es beim Lösen einer Gleichung geht.](http://www.mathebaustelle.de/analysis/bem_gleichungen_loesen.pdf)

Folgende Schritte sind durchzuführen:

- **Gleichung aufstellen** (z.B. bei der Aufgabe: Berechne die [Nullstelle](http://www.mathebaustelle.de/glossar/nullstelle.pdf) von …. Schreibt man …=0. (Selbst wenn man dann nicht weiter weiß, hat man damit schon einmal gezeigt: man weiß, was eine Nullstelle ist.);
- Um die Variable x zu isolieren (alleine auf einer Seite zu bringen), wendet man Schritt für Schritt entsprechende Rechenoperationen auf die Gleichung an (Wichtig: immer auf **beide Seiten** der Gleichung!);
- **Probe** durch Einsetzen des Ergebnisses in die Ausgangsgleichung (wenn noch Zeit ist);
- Um die Lehrerin oder den Lehrer zu erfreuen: Ergebnis **doppelt unterstreichen**; bei Textaufgaben **Lösungssatz** nicht vergessen.

#### **Lösen linearer [Gleichungen](http://www.mathebaustelle.de/glossar/gleichung_lineare.pdf)**

<span id="page-1-0"></span>Lineare Gleichungen zu lösen ist nicht schwer. Häufig geht es darum, eine Gleichung der Form  $m \cdot x + b = 0$  zu lösen (z.B., um die Nullstelle einer linearen Funktion zu berechnen. Dazu reicht aus, zu subtrahieren (abzuziehen) und danach zu teilen.

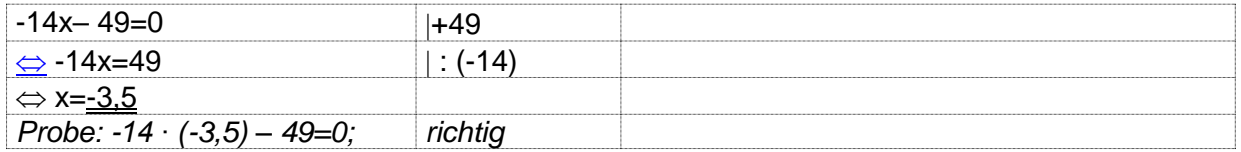

Wenn auf der rechten Seite der Gleichung nicht Null steht, sondern ein anderer (höchstens linearer) Ausdruck, ist das schnell in den Griff zu kriegen:

Man kann die rechte Seite von der gesamten Gleichung abzeihen und erhält eine Gleichung bei der nun doch rechts die gewünschte Null erscheint:

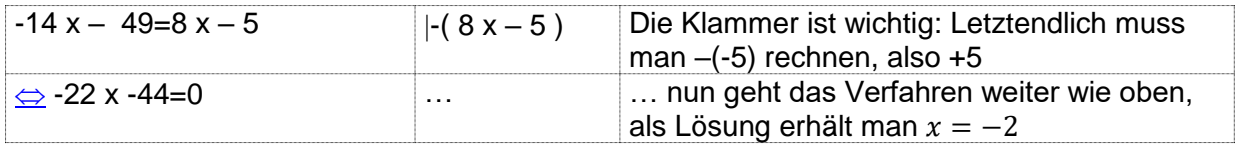

Wenn du üben möchtest: [ab\\_lineare\\_gleichungen.pdf,](http://www.mathebaustelle.de/analysis/aufgaben/ab_lineare_gleichungen.pdf) [ab\\_lineare\\_gleichungen\\_und\\_funktionen.pdf](http://www.mathebaustelle.de/analysis/aufgaben/ab_lineare_gleichungen_und_funktionen.pdf)

**weitere Links zum Thema [lineare Gleichungen](http://www.mathebaustelle.de/links/link_gleichungen_lineare.pdf) weitere Links zum Thema [lineare Funktionen](http://www.mathebaustelle.de/links/link_funktionen_lineare.pdf)**

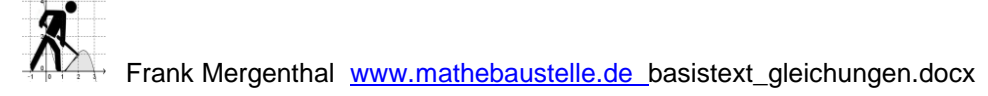

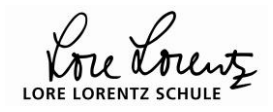

#### <span id="page-2-0"></span>**Lösen einer quadratischen Gleichung**

Für das Lösen einer quadratischen Gleichung (bei der auf einer Seite Null steht) gibt es eine Reihe von Sonderfällen.

Im Regelfall kommt man aber zurecht, wenn man einen der beiden "Universalschlüssel" kennt: das Verfahren der [quadratischen Ergänzung](http://www.mathebaustelle.de/analysis/basistext_quadratische_ergaenzung.pdf) oder die p-q-Formel. Beide beruhen auf den binomischen Formeln.

Im Folgenden werden auch die unterschiedlichen Sonderfälle durchgegangen. Wenn du dir diese Fälle anschaust, kommst du vielleicht hinter ein paar Tricks und lernst Abkürzungen kennen, die dir auch an anderer Stelle nützlich sein können.

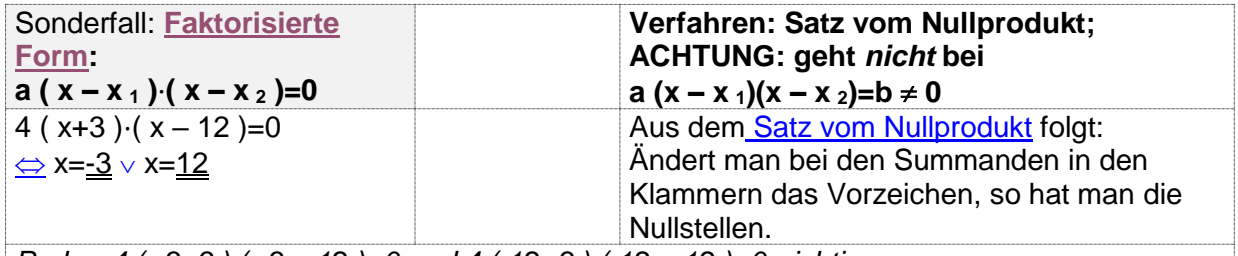

*Probe: 4 ( -3+3 ) ( -3 – 12 )=0 und 4 ( 12+3 ) ( 12 – 12 )=0; richtig*

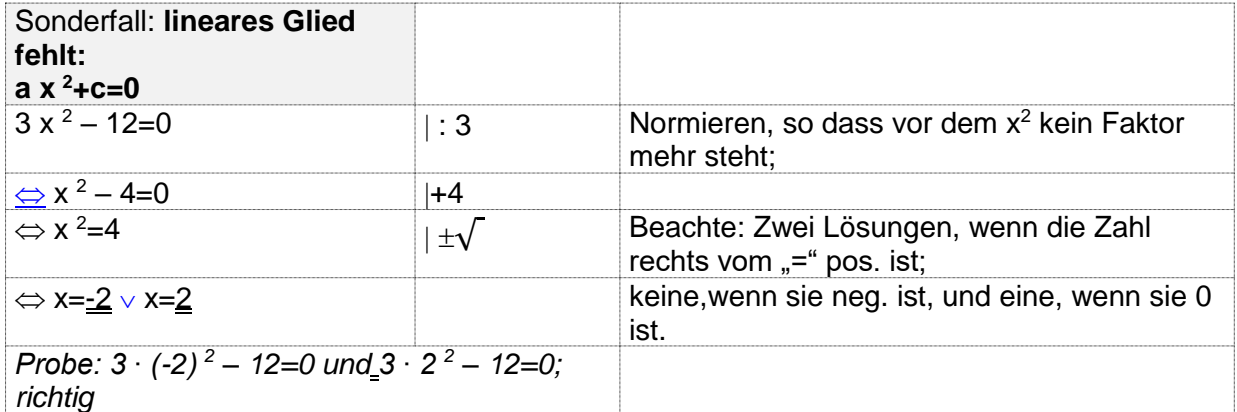

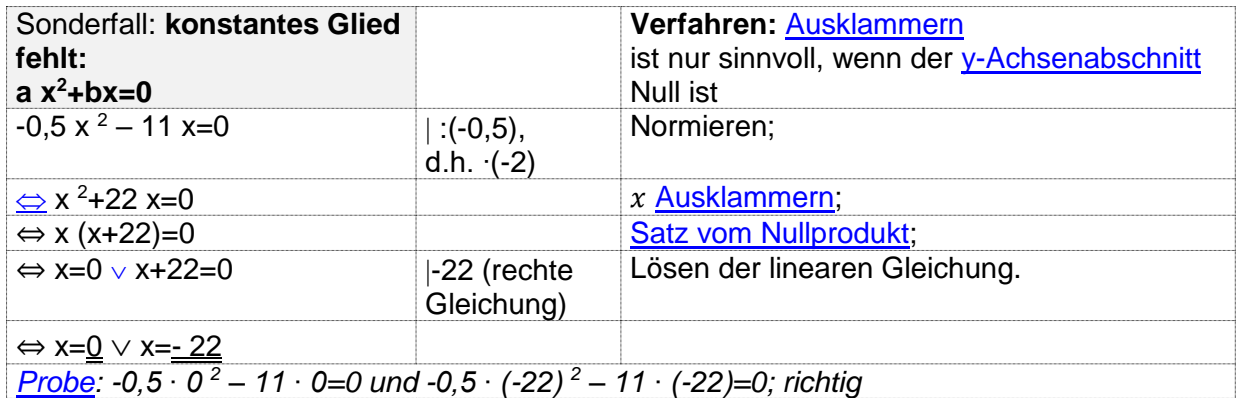

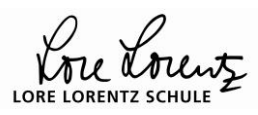

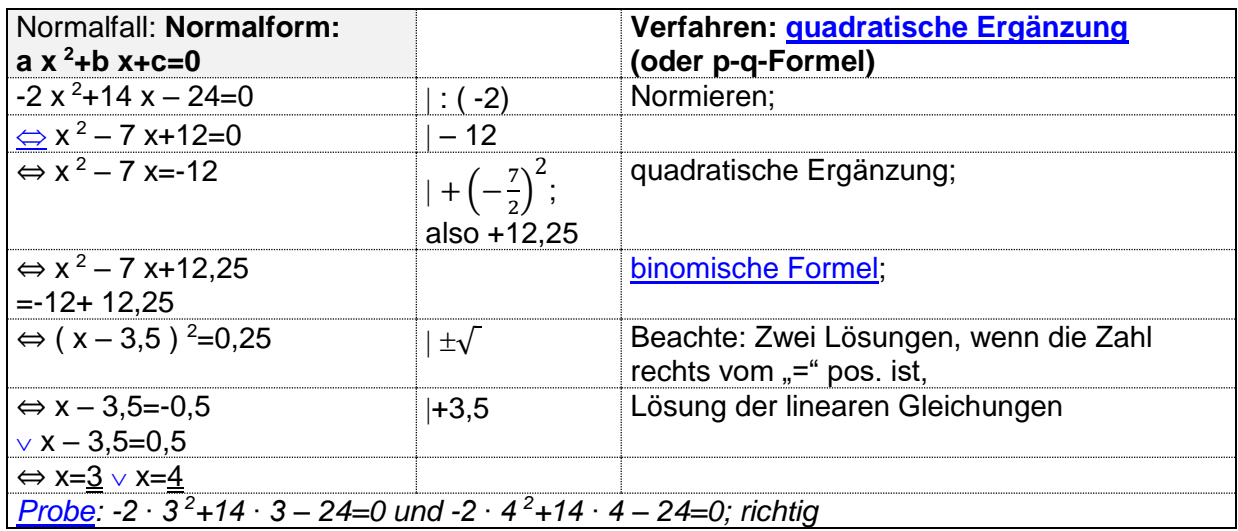

**Quadratische Funktionen**

**weitere Links zum Thema [quadratische Gleichungen](http://www.mathebaustelle.de/links/link_gleichungen_quadratische.pdf)**

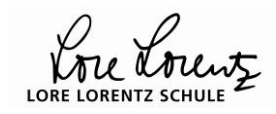

### <span id="page-4-0"></span>**Lösen einer [kubischen Gleichung](http://www.mathebaustelle.de/glossar/gleichung_kubische.pdf) (Gleichung 3. [Grades\)](http://www.mathebaustelle.de/glossar/grad.pdf)**

Mit dem Lösen solcher Gleichungen (man nennt sie auch kubisch) stoßen wir in den Bereich der Oberstufenmathematik vor.

Formelmäßige Verfahren (vergleichbar zur p-q-Formel oder der quadratischen Ergänzung) sind nun nicht mehr sehr hilfreich – zwar hat es mal jemand in der frühen Neuzeit geschafft, eine entsprechende Formel zu entwickeln, die benutzt aber viele Fallunterscheidungen und ist viel zu kompliziert.

Abgesen von den Sonderfällen, in denen sich ein anderer Lösungsweg anbietet, müssen wir erst einmal eine Lösung der Gleichung "finden" (durch Probieren, Durchsehen einer Wertetabelle, Suchen am Funktionsgraph).

Danach haben wir mit der Polynomdivision oder dem Horner-Schema wieder Standardverfahren und dann der quadratischen Ergänzung für die exakte Berechnung etwaiger weiterer Lösungen zur Verfügung.

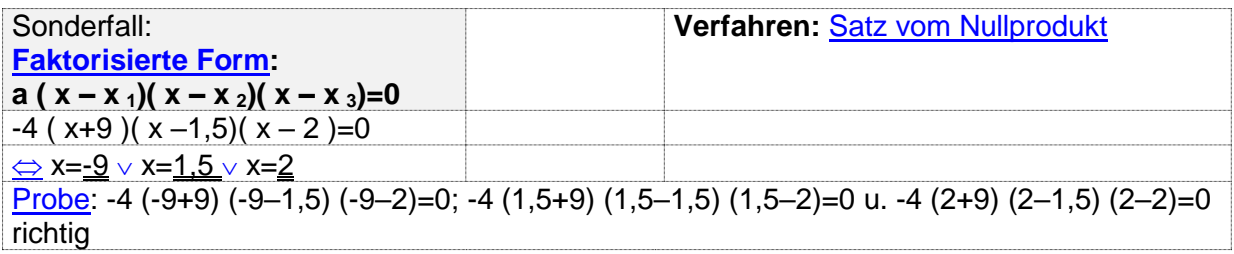

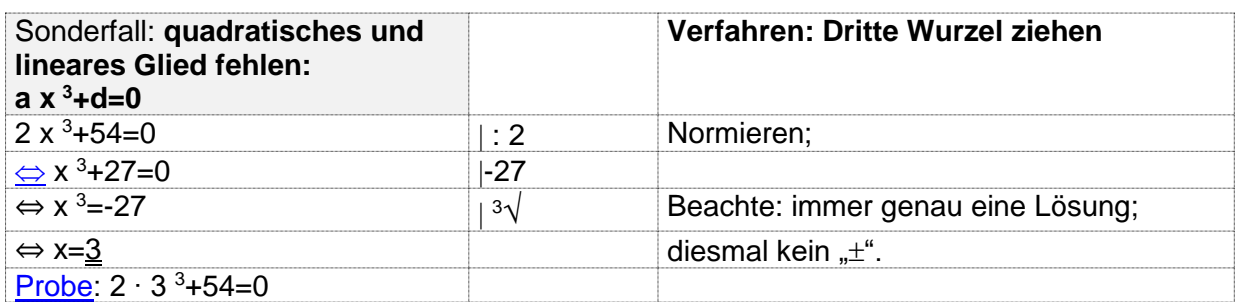

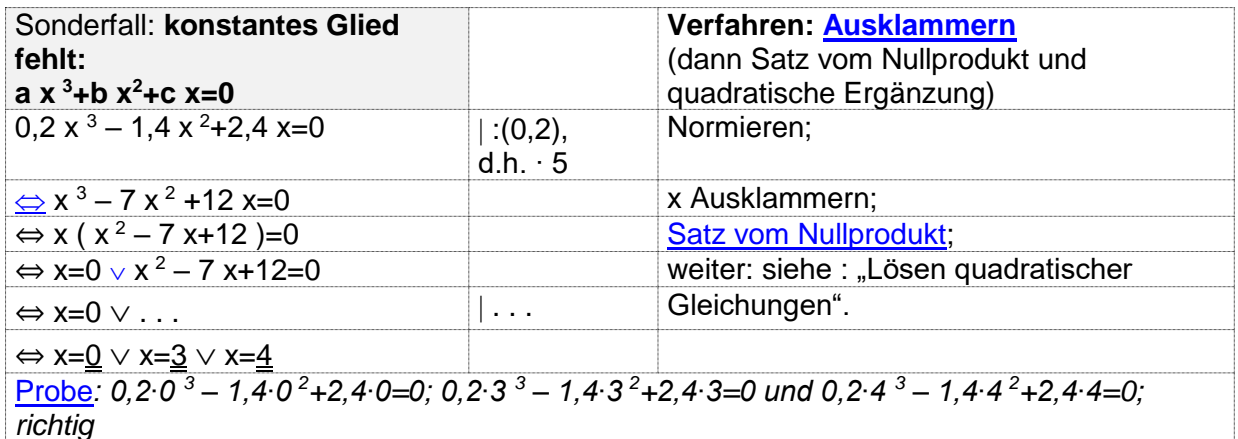

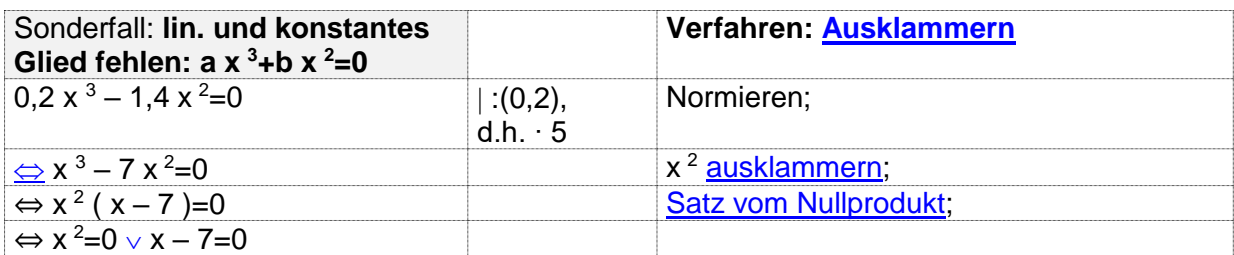

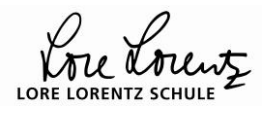

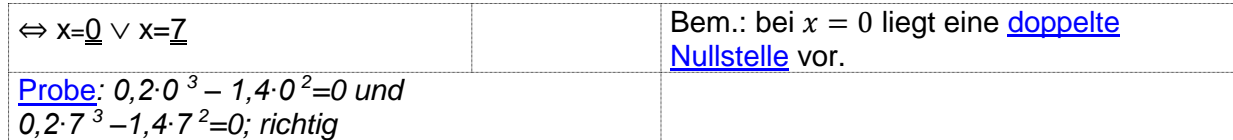

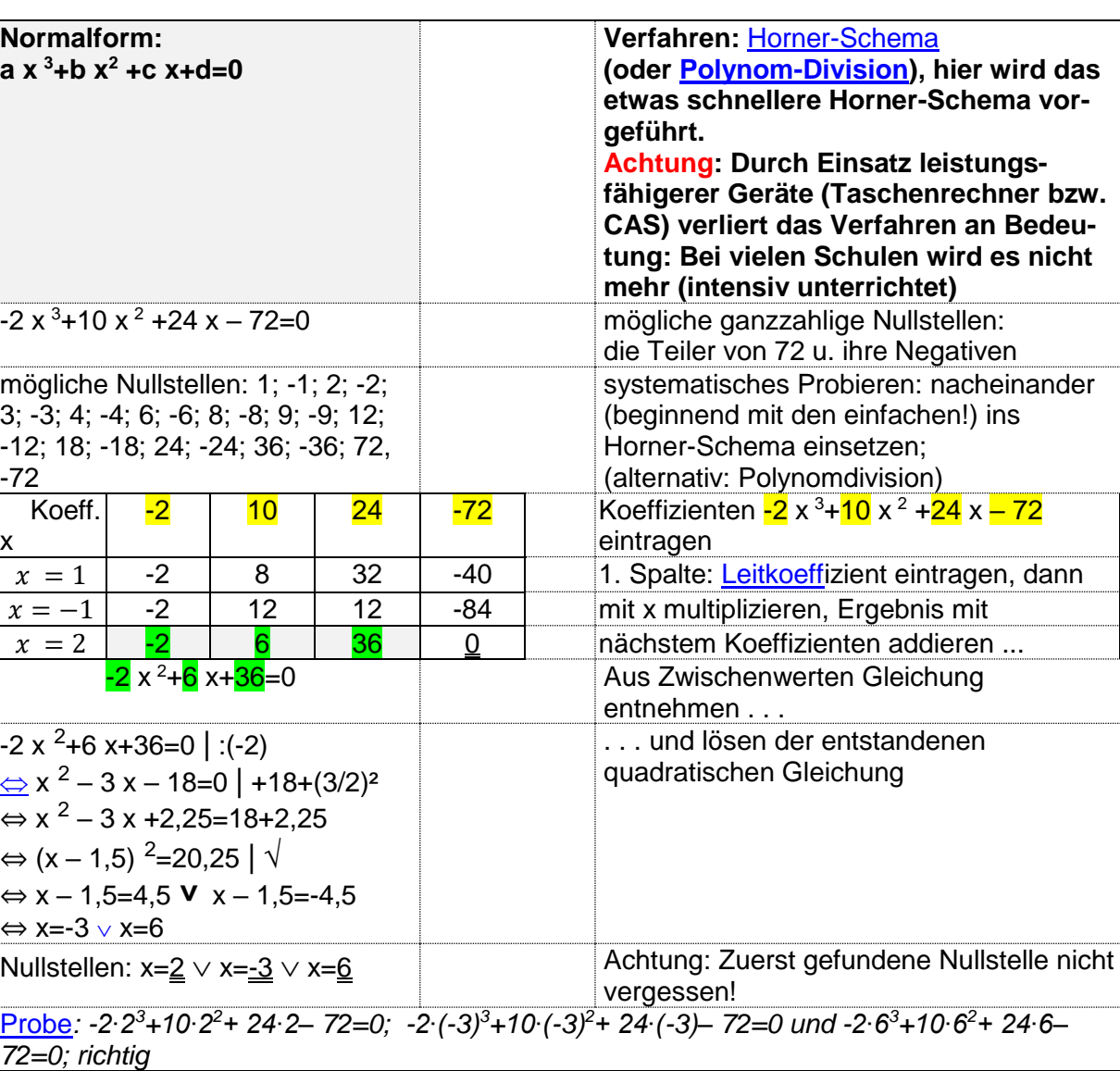

zum Horner-Schema: <u>horner-schema</u>

zur Polynomdivision: <u>Arndt Brünner</u> (Aufgaben mit Lösungen werden automatische neu erzeugt)

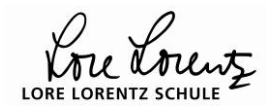

#### **andere Fälle: kreativ sein**

<span id="page-6-0"></span>Selbst ein umfangreiches Handbuch kann kaum alle Fälle ausführlich berücksichtigen. Ist eine Gleichung zu lösen, auf die keiner der angegebenen Fälle genau passt, so schaut man, ob sich die Gleichung nicht entsprechend umwandeln lässt:

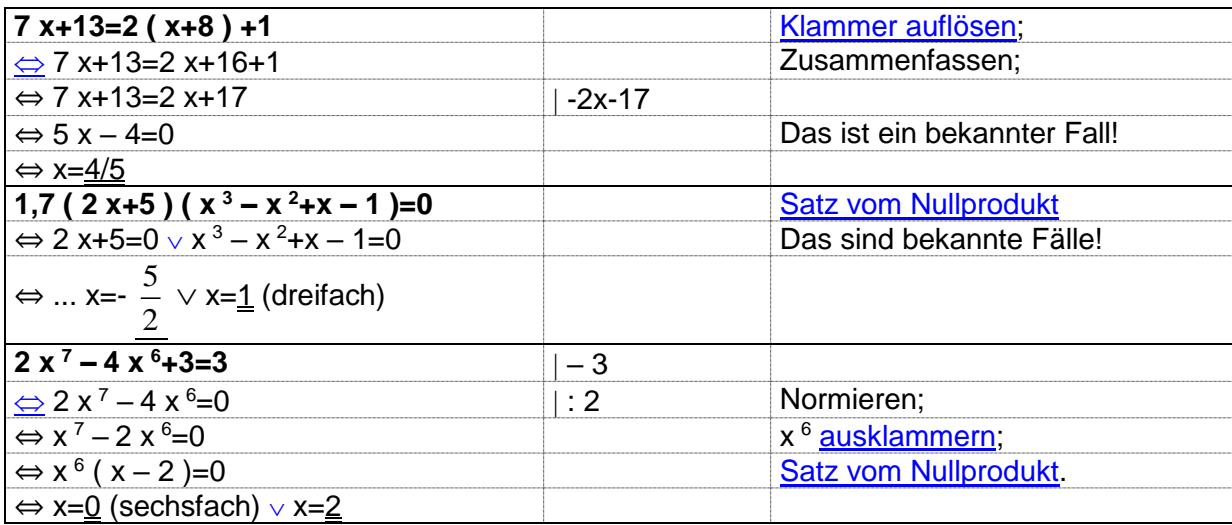

Das Bestimmen von Nullstellen ist so ziemlich genau das selbe wie das Lösen einer Gleichung- nur das dann zunächst der Term einer Funktion gegeben ist und daraus die folgende Gleichung gemacht wird:  $f(x) = 0$ .

Eine Übersicht über Nullstellenbestimmung gibt folgende Datei: [http://www.joerg](http://www.joerg-rudolf.lehrer.belwue.de/gkmathe/download/ana1.pdf)[rudolf.lehrer.belwue.de/gkmathe/download/ana1.pdf](http://www.joerg-rudolf.lehrer.belwue.de/gkmathe/download/ana1.pdf)

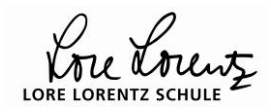

#### **Exponentialgleichungen**

Bei anderen Gleichungen braucht man andere Hilfsmittel: In Exponentialgleichungen ist der Exponent zu bestimmen: Als Exponentensuchmaschine dient der Logarithmus:

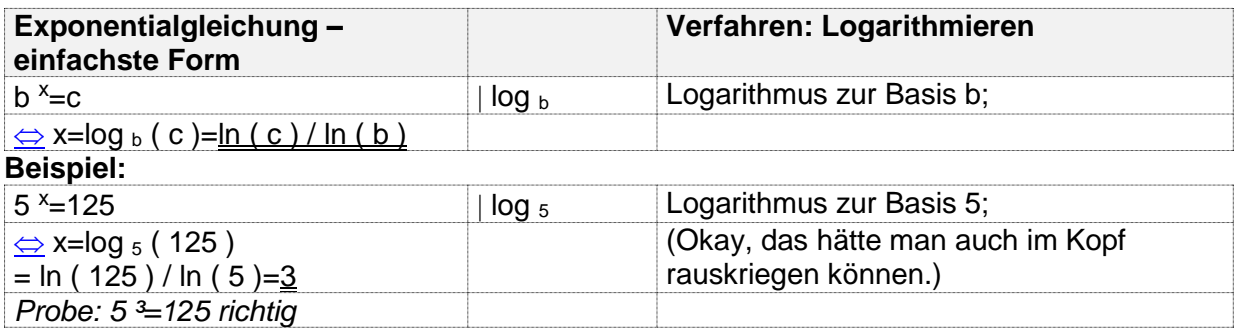

Wesentlich praktischer ist die Lösung bei einer Gleichung der folgenden Form:

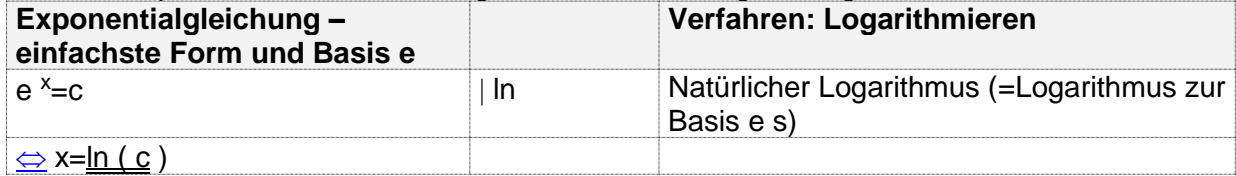

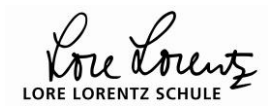

## **Innermathematische Anwendungsfelder für das Lösen von Gleichungen**

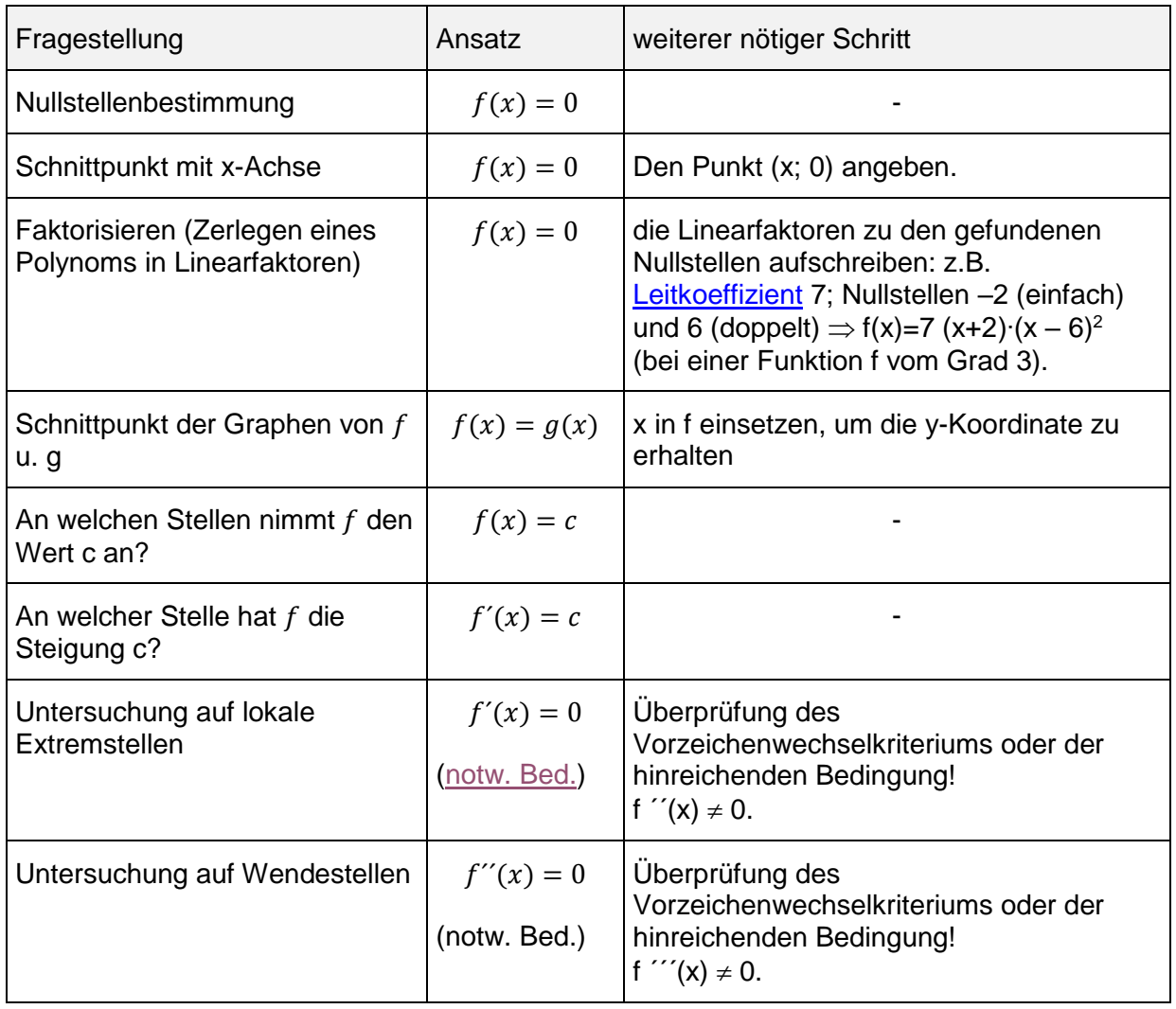

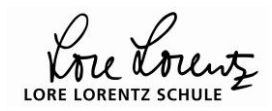

### **... zu guter Letzt: Nützliches nach dem Lösen einer Aufgabe.**

Ja, ja, außer der wohlverdienten Freude nach getaner Arbeit sollten sich auch gut trainierte Aufgabenlöser/innen nicht allzu schnell zurücklehnen. Besser ist es, die Lösung noch einmal kritisch zu überprüfen:

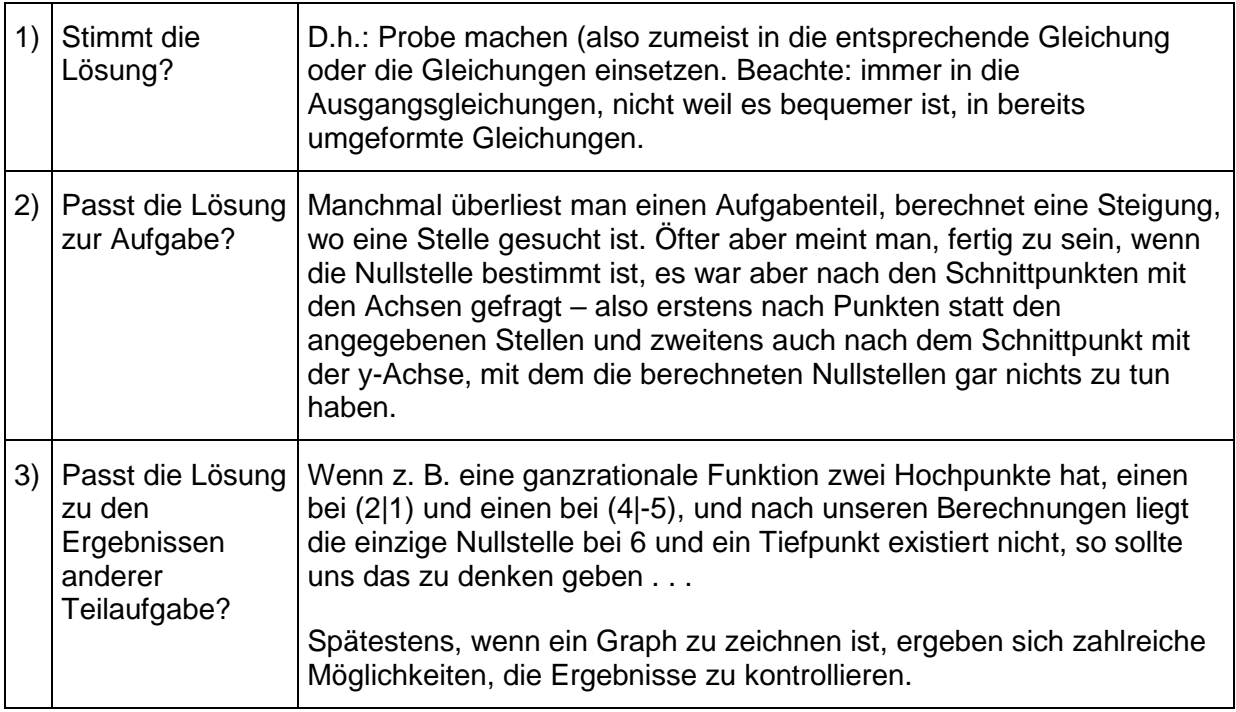